# How To Combine Types In Your Node.js Server

**Tamar Twena-Stern** 

#### Tamar Twena-Stern

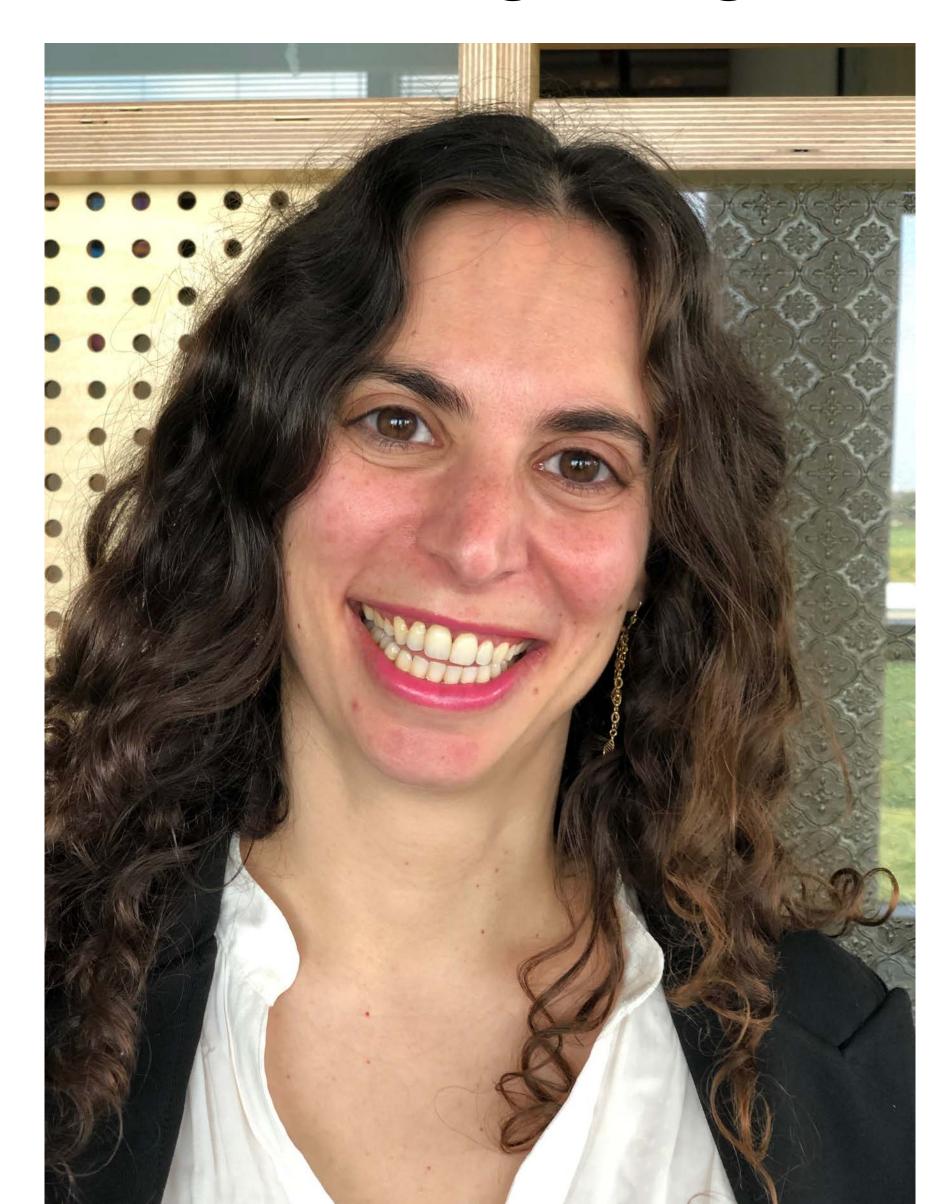

- Software Engineer manager and architect
- Architect @PaloAltoNetworks
- Was a CTO of my own startup
- Passionate about Node.js!
- Twitter: @SternTwena

#### Tamar Twena-Stern

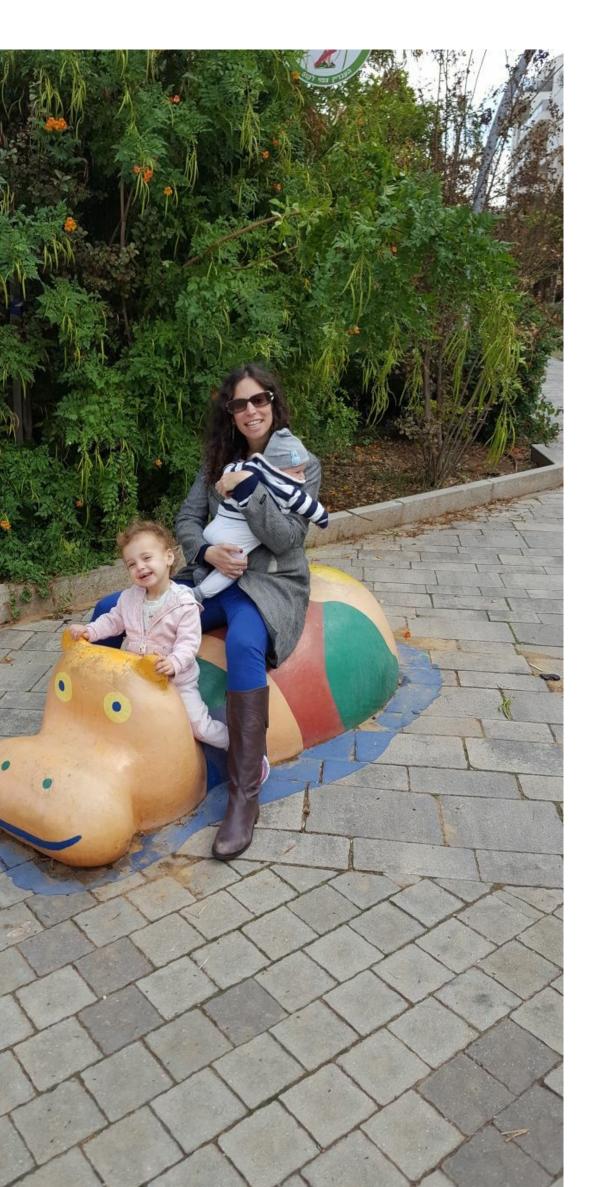

- On Maternity Leave
- Have 3 kids
- Loves to play my violin
- Javascript Israel community leader

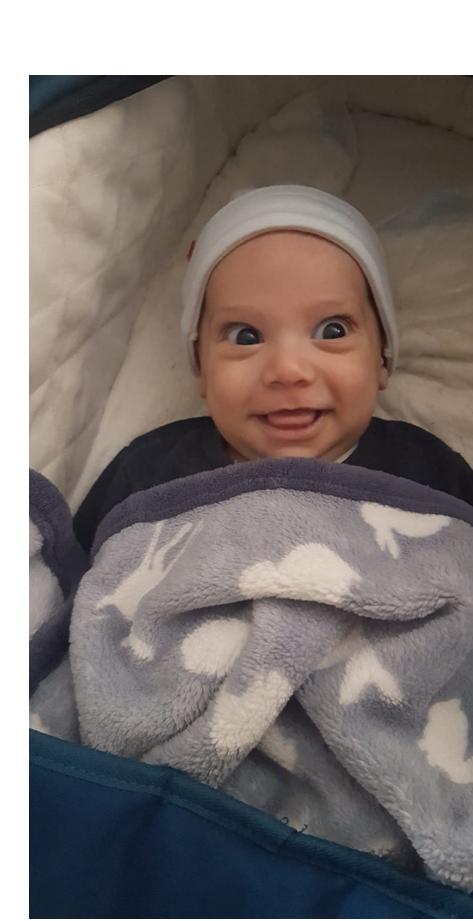

# Strongly Typed Languages

- Use of programming language types in order to
  - Capture invariants of the code
  - Ensure its correctness
  - Definitely exclude certain classes of programming errors.
- Stricter typing rules at compile time
  - Errors and exceptions are more likely to happen during compilation.
  - Rules affect variable assignment, return values and function calling.

#### JavaScript - Dynamically Typed language

- No typing declarations
- Runtime error checking
- No types information
- No return statement

#### Problems

#### Function Return

```
function greater (a, b) {
 if (a > b) {
   return 'greater'
console.log(greater(10, 22))
```

#### Lets Look At Read File

#### Third Party Authentication With Enum

```
const authenticate = (method, username, password) => {
  switch (method) {
    case 'Facebook':
      // do facebook authentocation
      break;
    case 'LinkedIn':
      // do linkedIn authentocation
      break;
    case 'Gmail':
      // Do Gmail authentication
      break;
// Switch case will not work
authenticate('Fcebook', 'tamartwe', '1234');
```

#### Demo - Simple Function Call, No Types

#### Can You Use This API?

```
function readFromServiceAndParse (data) {
   // Do something
   // Return some value
}
```

Problem Summary

- Hard to use existing APIs
- Inconsistent types in your code
- Type casting is hell
- Hard for other developers to read the code and work on top of it

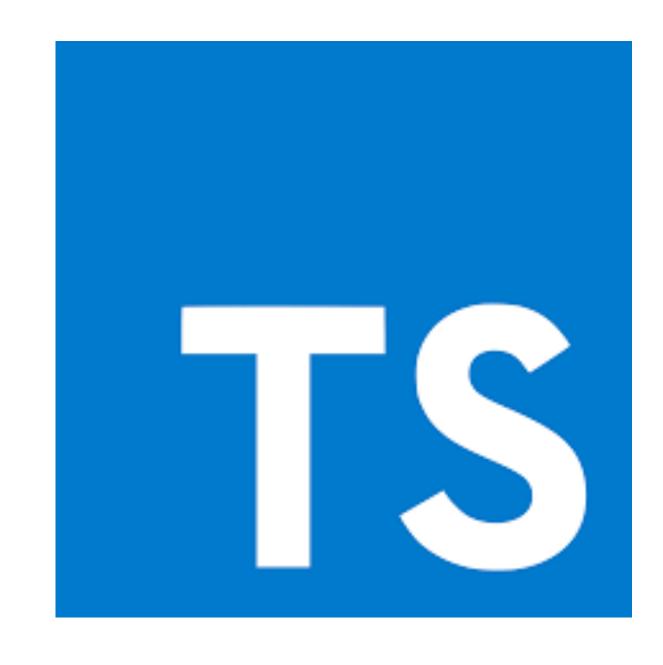

# TypeScript

# TypeScript

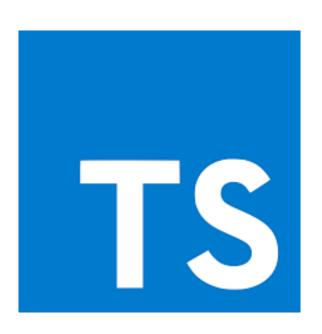

- Superset of JavaScript
- Transpiles to JavaScript
- Adds optional static typing
- Every JavaScript program is a valid TypeScript program
- Can be used to develop Node.js servers

# Transpiles To JavaScript

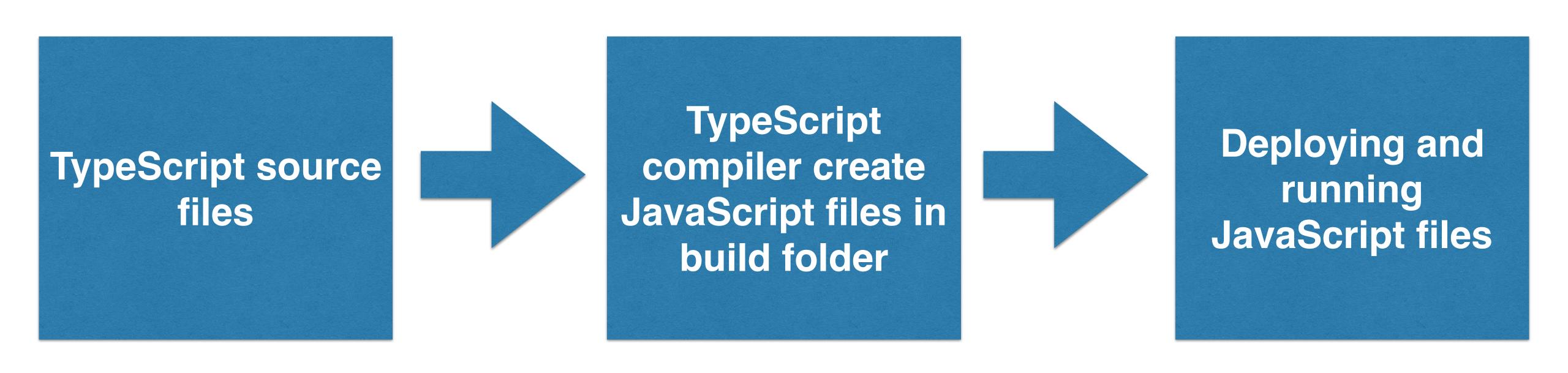

#### Demo - Simple Node.js TypeScript Server

#### Working With TypeScript In Node.js

# TypeScript Compiler

- Standard Microsoft TypeScript compiler
- Using the command tsc:
  - Transpiles all .ts files
  - Create a build folder with JavaScript source files
- Running, debugging and deployment on the build folder

#### Ts-node

- An executable that we are running
- Registers the TypeScript compiler for the relevant TypeScript file extensions.
- Transpiling relevant extensions on the fly

# 

#### FIOW

- Open source package
- developed by Facebook
- Static type checker for JavaScript
- Works with babel compiler
- JavaScript files with flow annotations

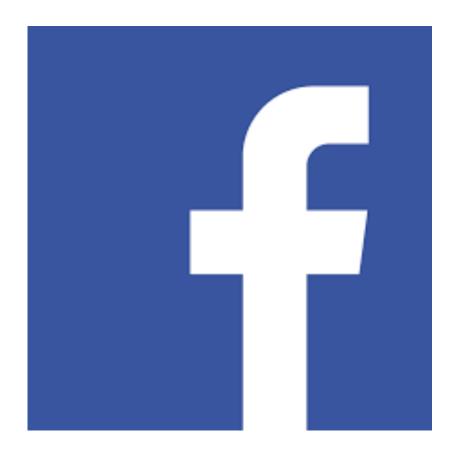

# Flow Compiles With Babel

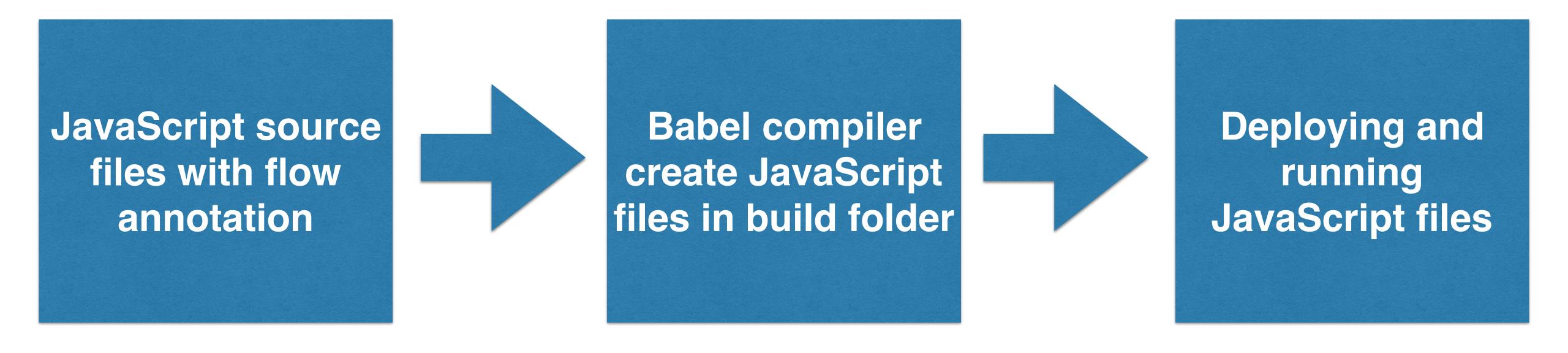

### Simple Node Server With Flow

# Lets Vote For Using Types In Node!

### Basic Usage

- Annotate your code with types
- Catch errors during "compile" time
- No types = plane JavaScript.

# Demo - Basic Usage

# Ease Of Development

- Ability to Relate objects to their type origin in the files
- Ability to auto complete according to the type origin
- Ability to relate type to the file origin
- Speeding up development in complex projects

### Demo - Type Relating In The IDE

# Are You Ready To Go Back To Our Problems?

#### Function Return

```
function greater (a, b) {
 if (a > b) {
   return 'greater'
console.log(greater(10, 22))
```

### Function Return With TypeScript

```
function greater (a: number, b: number): string {
    if (a > b) {
      return 'Greater';
  console.log(greater(10, 22));
```

# Read File With Types

# Third Party Authentication

#### Simple Function Call With Types

# Now, Lets Talk About The Challenging Parts

# Code Transpiler

- Source to source compiler
- Both TypeScript And Flow require using a code transpilar
  - Typescript tsc from Typescript To JavaScript
  - Flow babel traspiles .js files to .js files with no types
- The code that you run is not the code that you write

# Adding A Build Step

- Can slow development
- Every code change requires new build
- Need to work with 'npm watch' to synchronise every code change
- Can cause debugging problems in the IDE

# Production - Using Source Maps

- Adding a compilation step -> Source code is different from deployed code
- Stack traces from production will appear on the deployed code
- Without them Impossible to debug
- Need to use source maps to display stack traces from the original code
- Crucial to analyse bugs on different environments (dev/ prod)

#### SourceMaps - No Unified Standard

- TypeScript:
  - source-map-support package
  - Add source map support in tsconfig
- Flow + Babel
  - babel-plugin-source-map-support
- Make sure your cloud logging service supports source maps

#### Remember This? It Is Still A Problem

```
function readFromServiceAndParse (data) {
   // Do something
   // Return some value
}
```

#### Tamar Twena-Stern

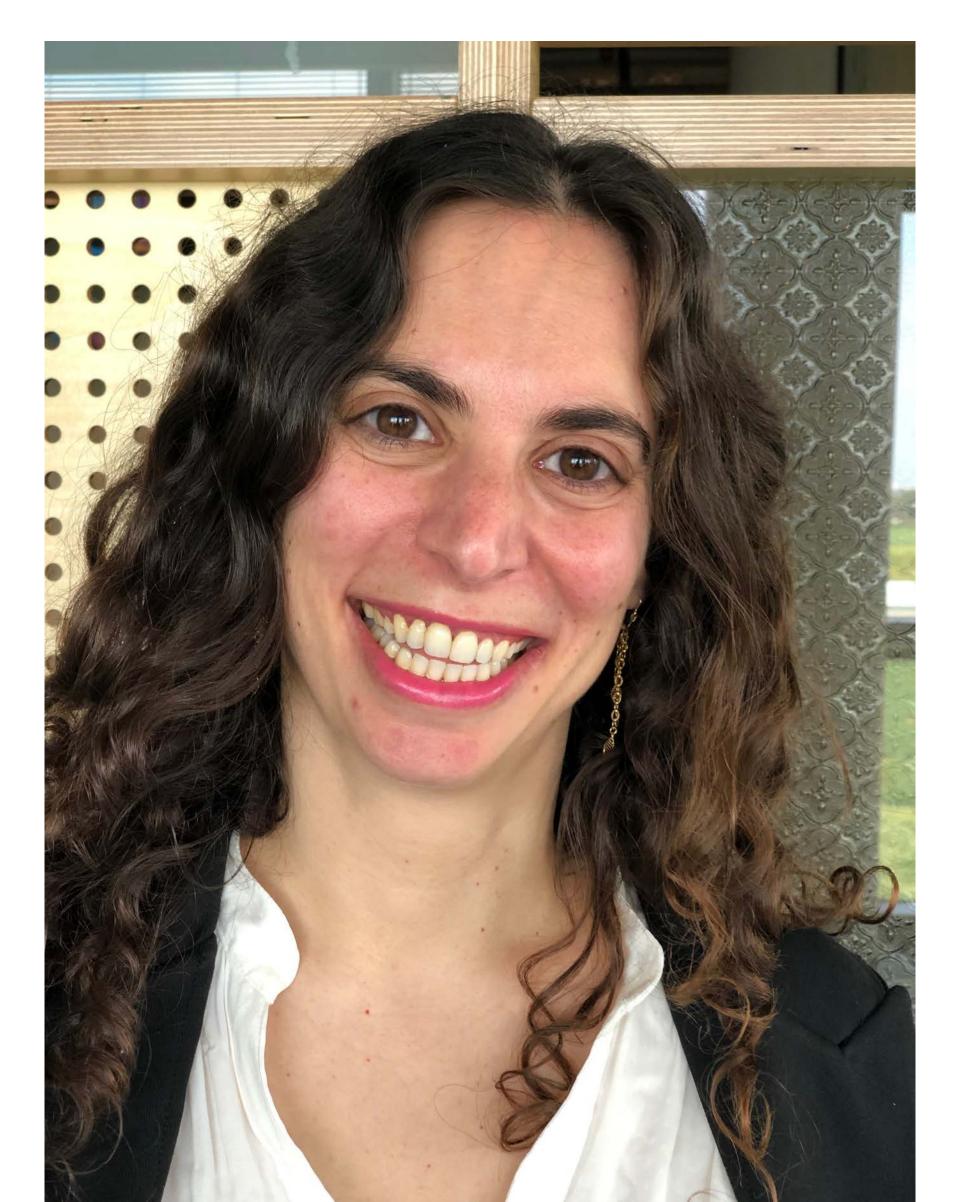

• Twitter:

@Stern Twena